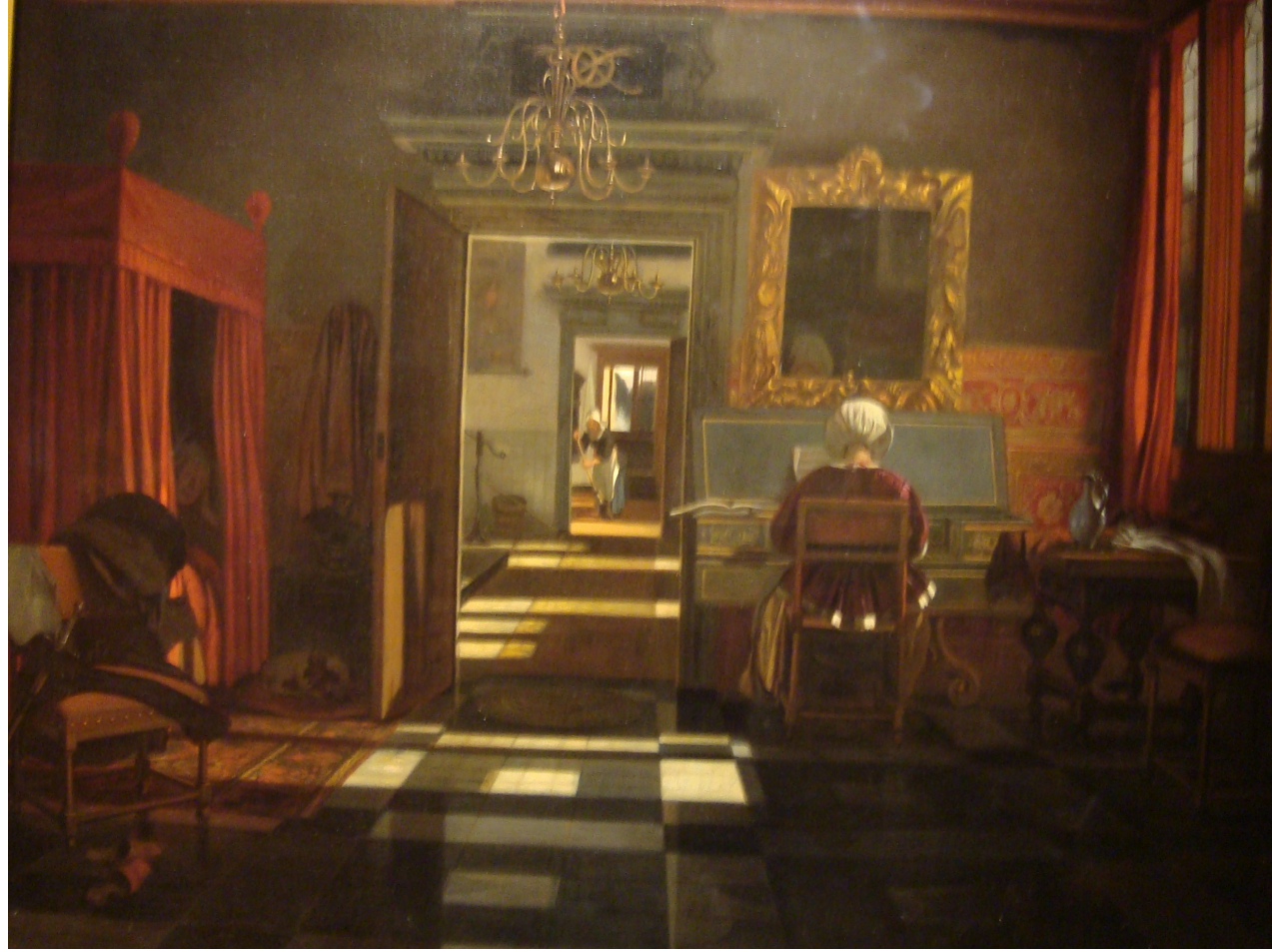

# **aula 10 Projeções PlanasIC/UFF - <sup>2016</sup>**

tela de um museu de Montreal

# Projeções PLANAS:

Elementos básicos:

- Plano de projeção: Superfície onde será projetado o objeto. Onde ele será representado em 2D;
- Raios de projeção: São as retas que passam pelos pontos do objeto e pelo centro de projeção;
- Centro de projeção: É o ponto fixo de onde os raios de projeção partem.

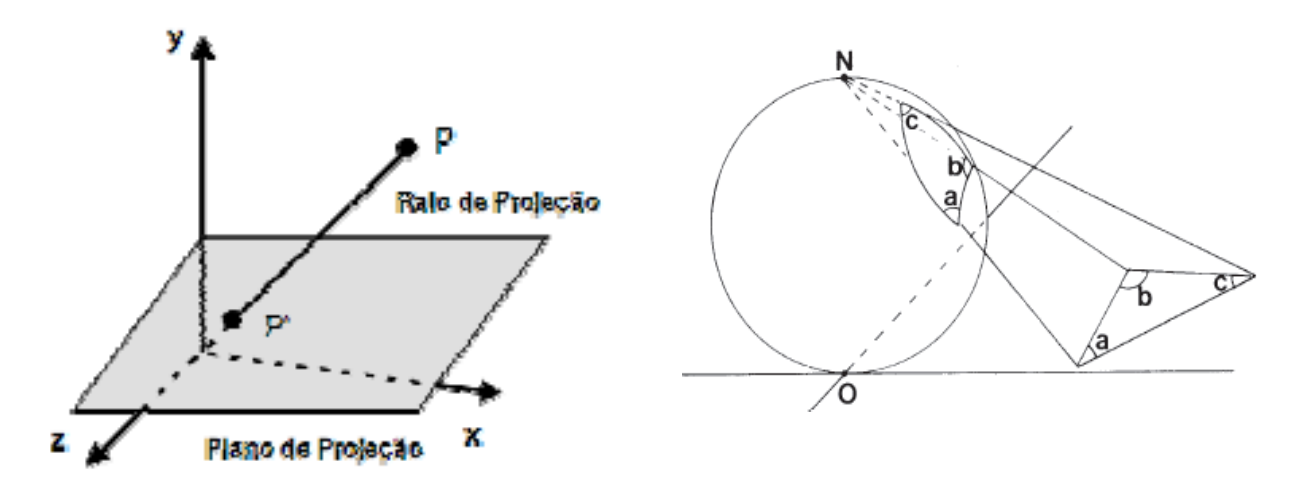

# Classificação BÁSICA:

· Projeções paralelas e projeções perspectivas

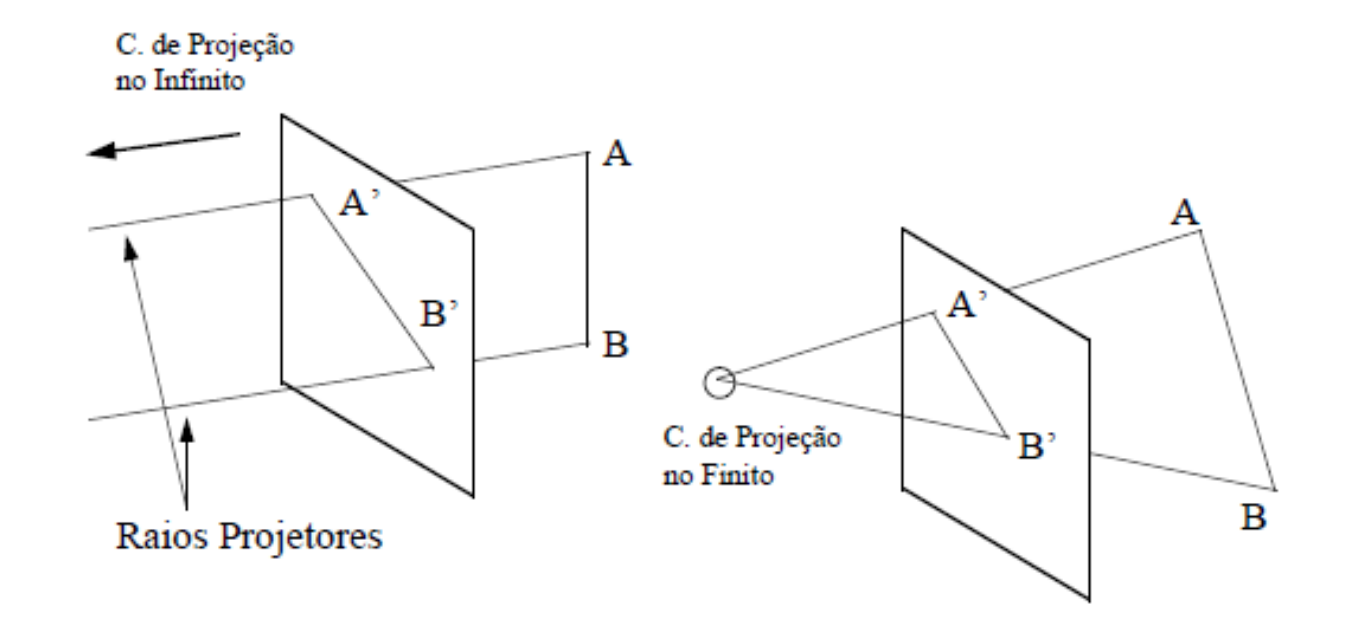

# Características:

- Projeções Paralelas
	- O centro de projeção é localizado no infinito
	- Todas as linhas de projeção são paralelas entre si;
	- São tradicionalmente usadas em engenharia e desenhos técnicos;
	- Em alguns casos preservam as dimensões do objeto;
	- Não produzem imagem realista.

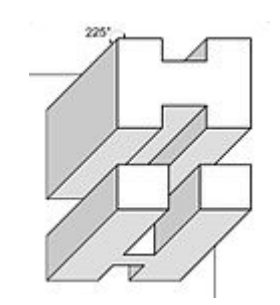

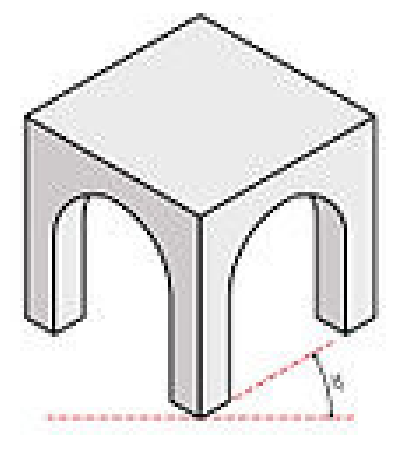

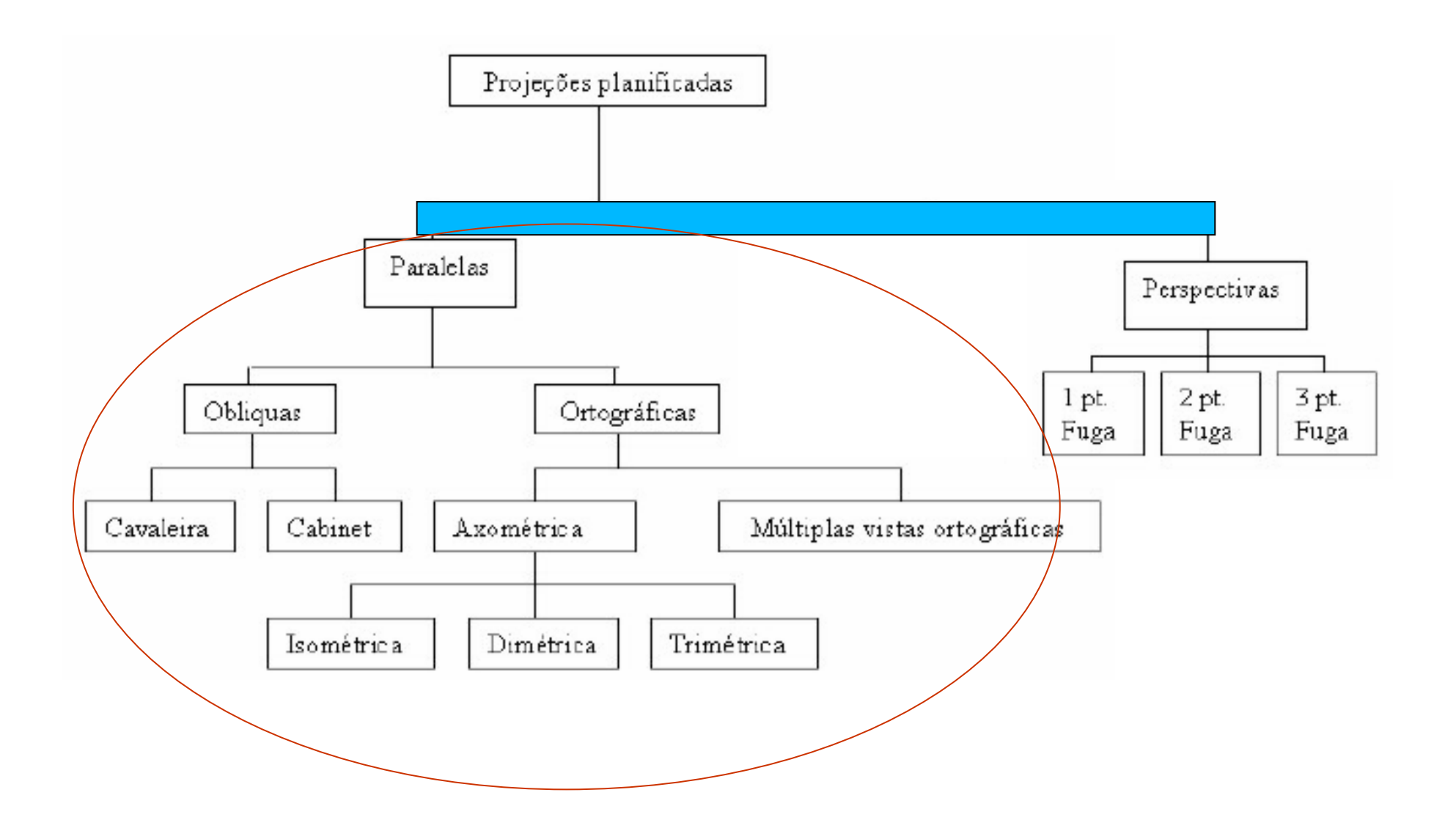

# Um objeto no espaço 3D

A forma mais simples de representar um objeto 3D em 2D é simplesmente Descartar uma das suas coordenadas .

Este é um caso especial das projeções paralelas ortogonais ao plano de projeção , ou ORTOGRAFICAS

Se os **eixos principais do objeto** forem paralelos aos **sistemas de eixos** considerados, e ainda se os **raios projetores forem paralelos aos eixos** <sup>e</sup> **perpendiculares** ao plano de projeção.

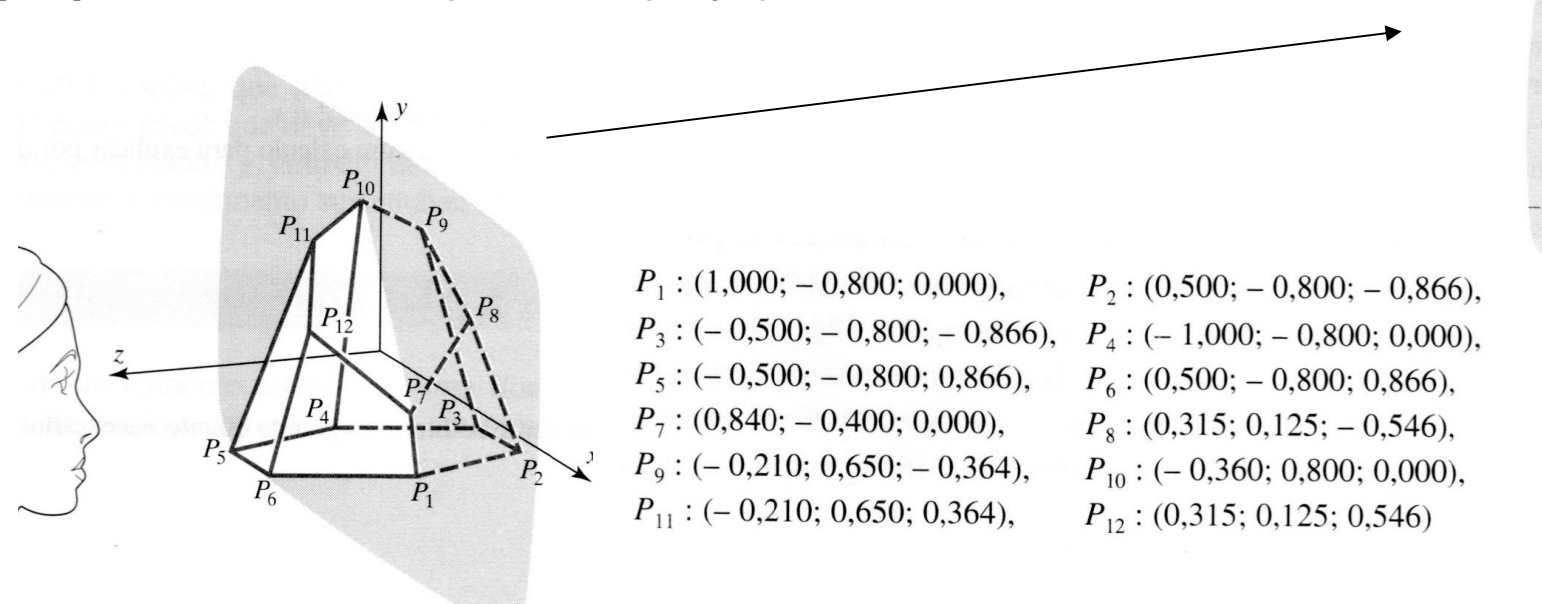

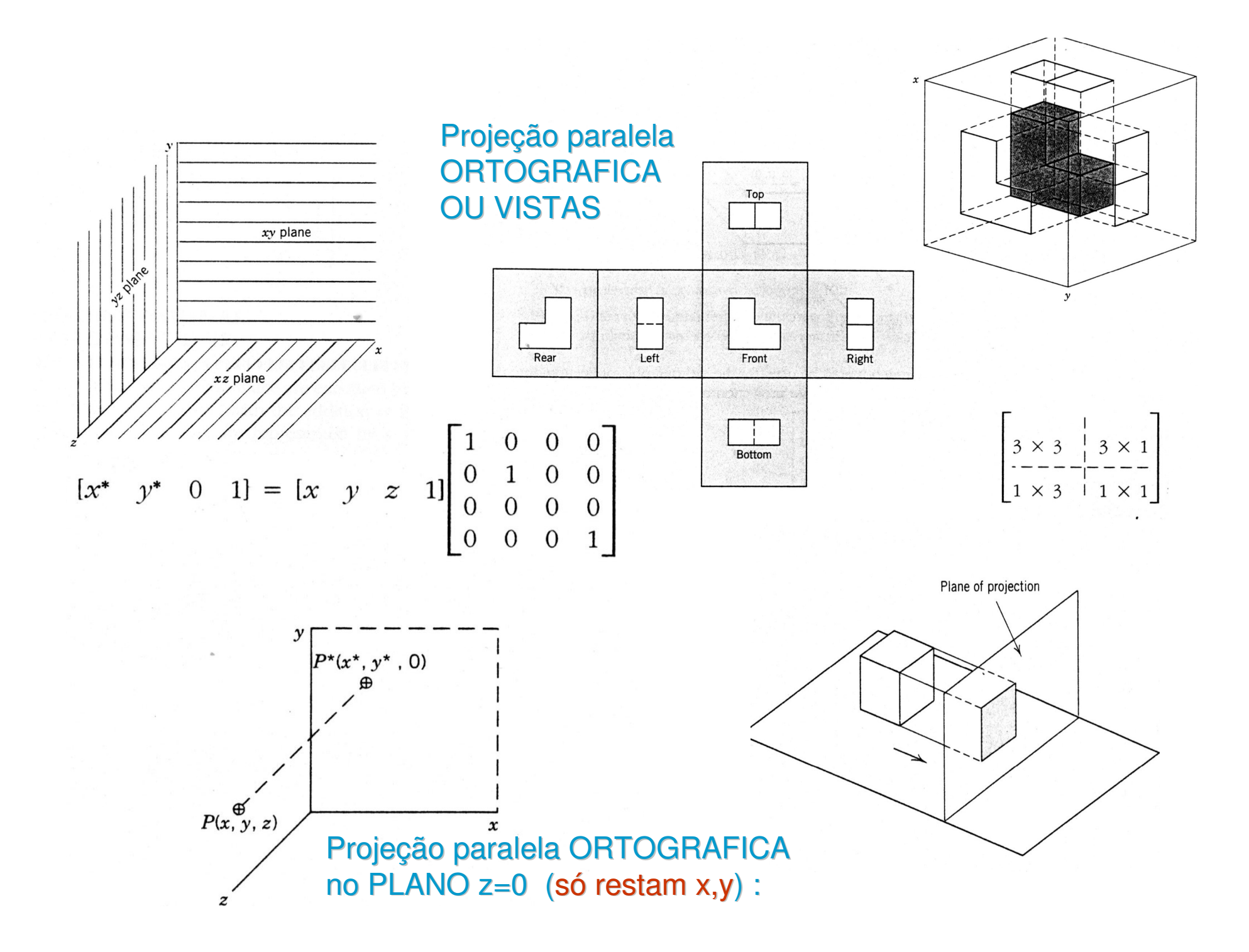

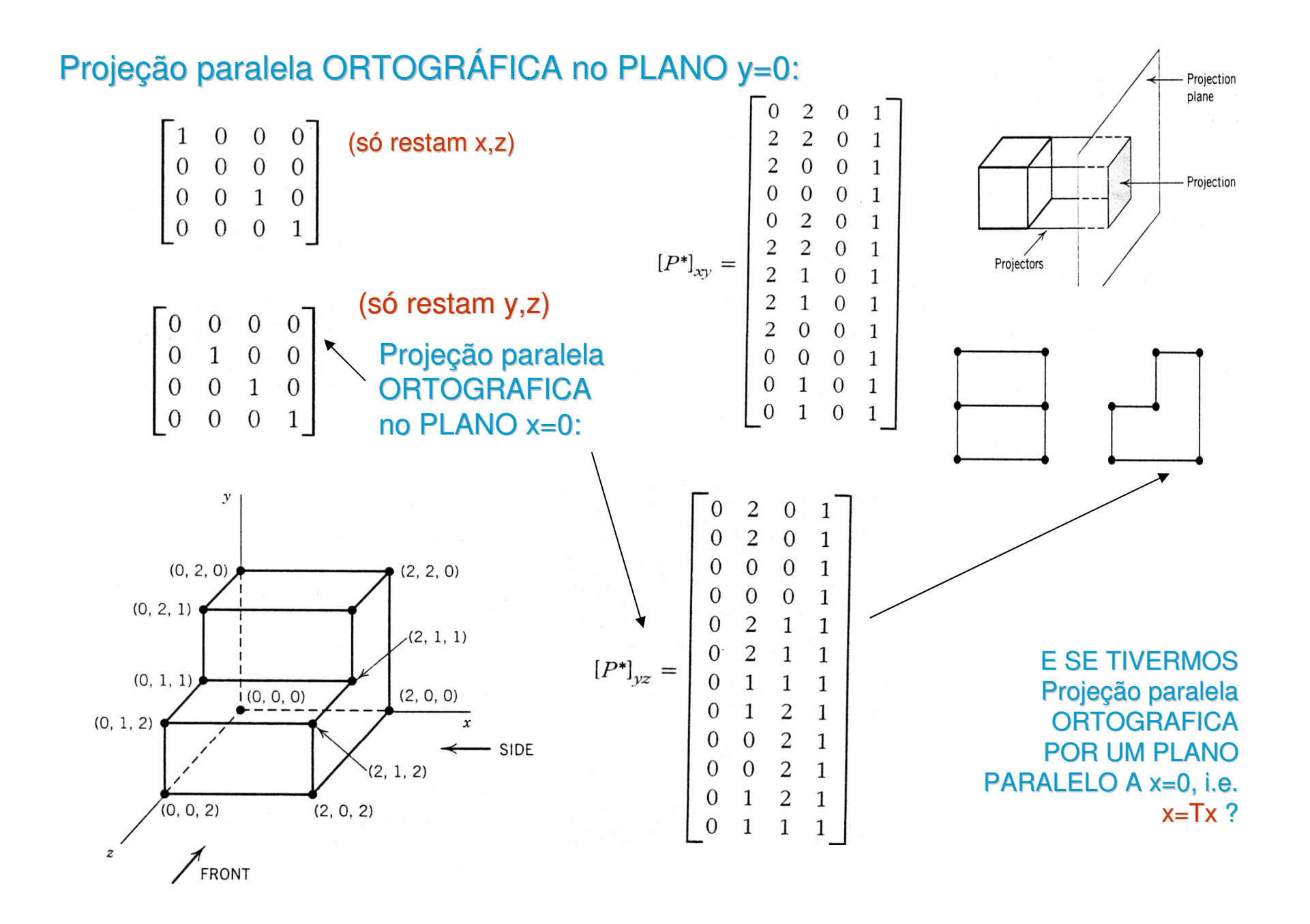

Projeção paralela axonométrica

Raios projetores **paralelos** mas não na mesma direção dos eixos principais do objeto, e **perpendiculares** ao plano de projeção : Orientação qualquer: TRIM**É**TRICA De forma que 2 eixos tenha a mesma métrica: DIM**É**TRICAOs 3 eixos tenha a mesma métrica: **ISOMÉTRICA**

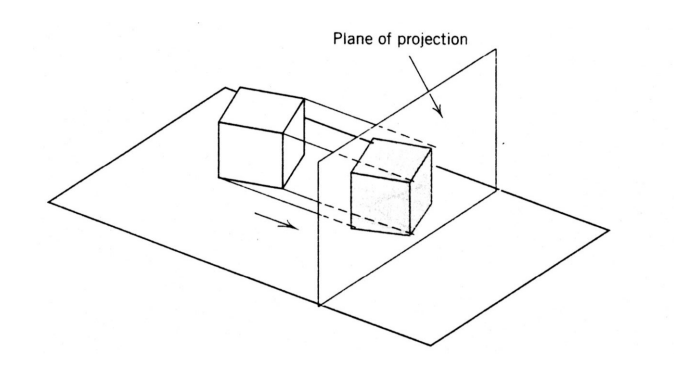

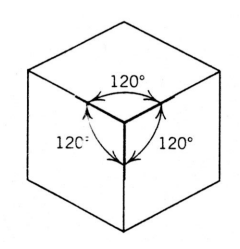

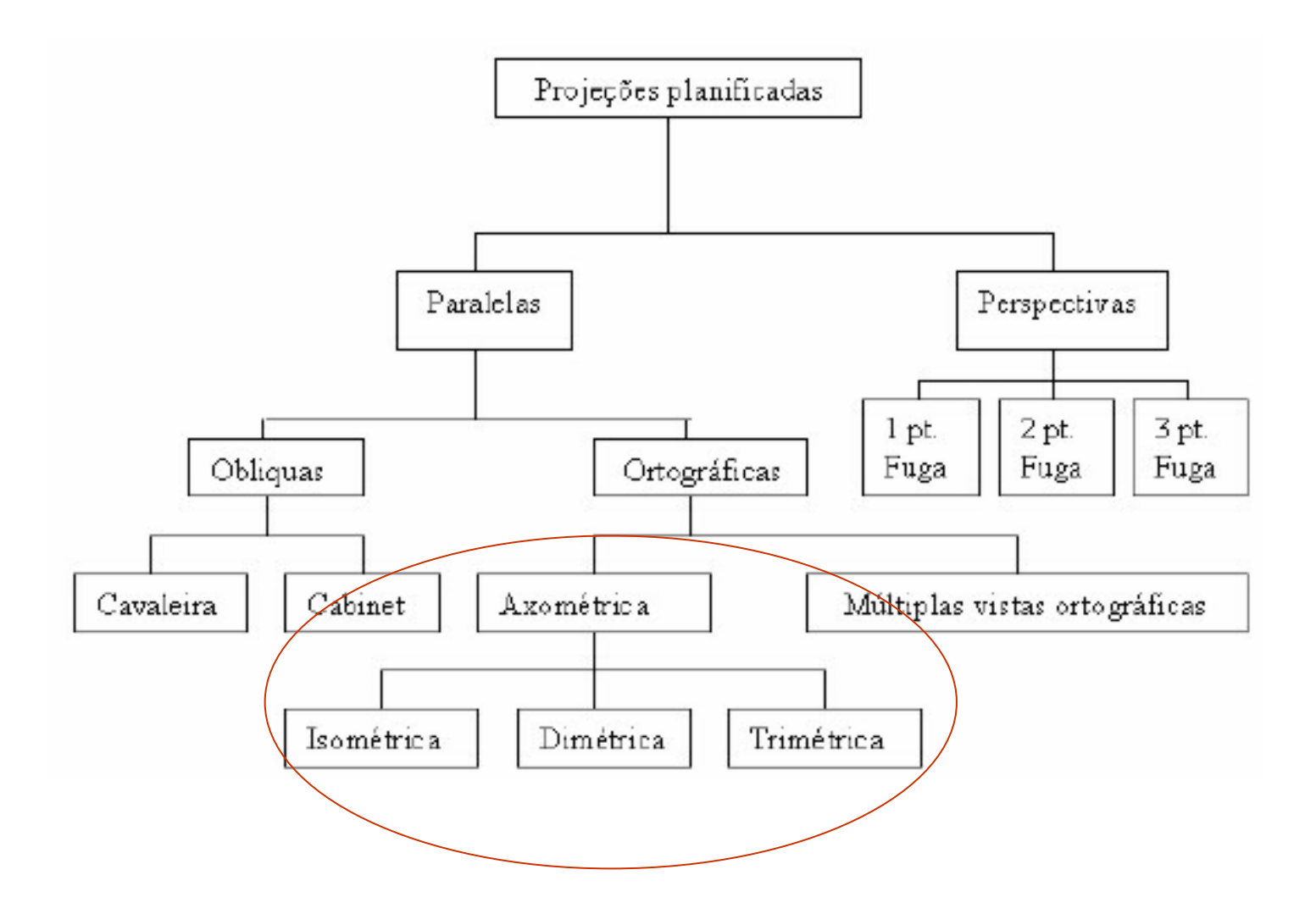

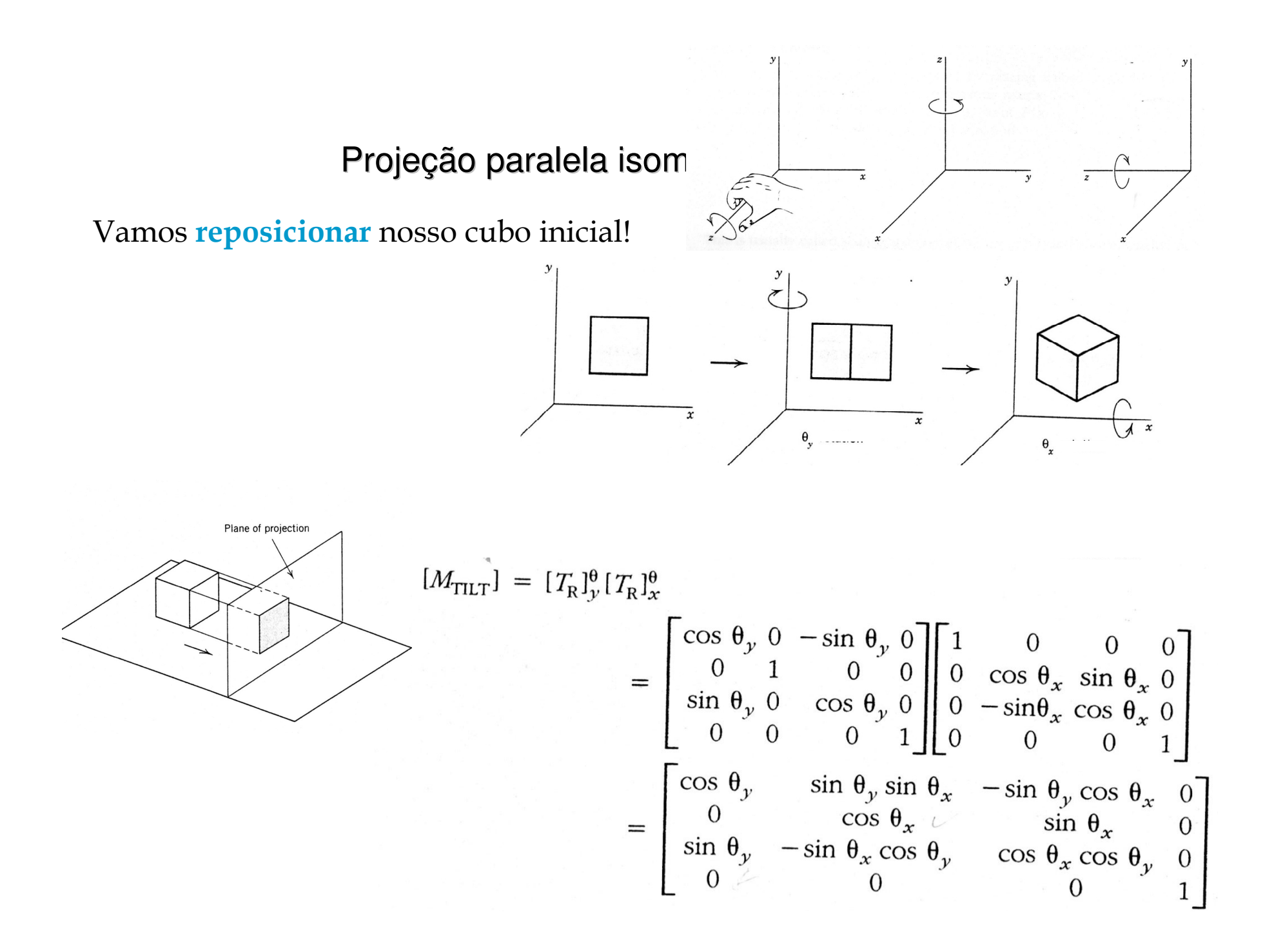

Projeção paralela isométricaReposicionar o cubo eDepois projetá-lo

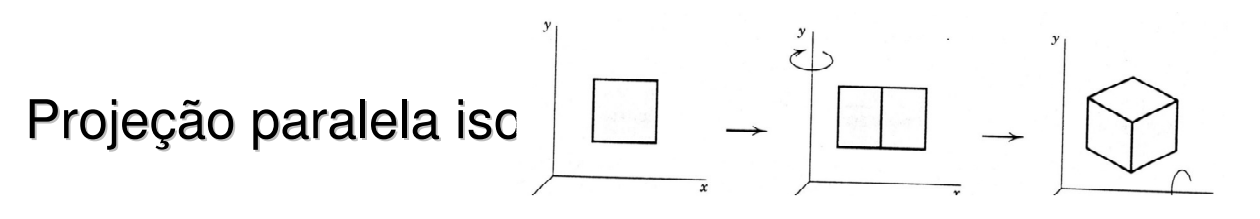

Os vetores unitários agora são:

$$
x^* = [1 \quad 0 \quad 0 \quad 1][M_{\text{iso}}] = [\cos \theta_y \quad \sin \theta_x \sin \theta_x \quad 0 \quad 1]
$$
  
\n
$$
y^* = [0 \quad 1 \quad 0 \quad 1][M_{\text{iso}}] = [0 \quad \cos \theta_x \quad 0 \quad 1]
$$
  
\n
$$
z^* = [0 \quad 0 \quad 1 \quad 1][M_{\text{iso}}] = [\sin \theta_y \quad -\sin \theta_x \cos \theta_y \quad 0 \quad 1]
$$
  
\n
$$
|x^*| = \sqrt{\cos^2 \theta_y + \sin^2 \theta_y \sin^2 \theta_x}
$$
  
\n
$$
|y^*| = \sqrt{\cos^2 \theta_x}
$$
  
\n
$$
|z^*| = \sqrt{\sin^2 \theta_y + \sin^2 \theta_x \cos^2 \theta_y}
$$
  
\n
$$
|x^*| = |y^*|
$$
  
\n
$$
\cos^2 \theta_y + \sin^2 \theta_y \sin^2 \theta_x = \cos^2 \theta_x
$$
  
\nConsiderando só senos:  $1 - \sin^2 \theta_y + \sin^2 \theta_y \sin^2 \theta_x = 1 - \sin^2 \theta_x$   
\nSimplificationado a expres são:  $\sin^2 \theta_y (\sin^2 \theta_x - 1) = -\sin^2 \theta_x$   
\n
$$
\sin^2 \theta_y = \frac{\sin^2 \theta_x}{1 - \sin^2 \theta_x}
$$

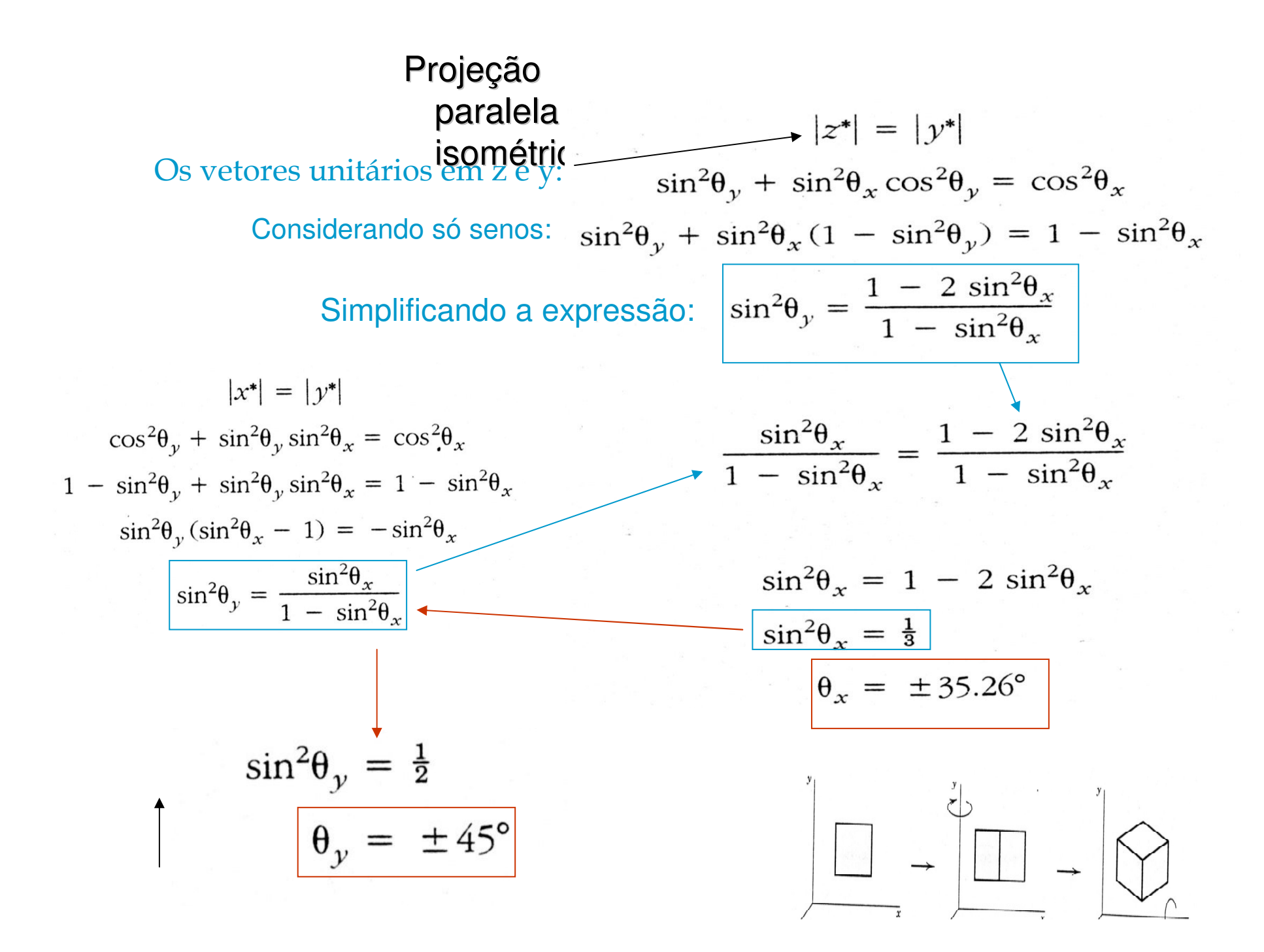

Projeção paralela isométrica

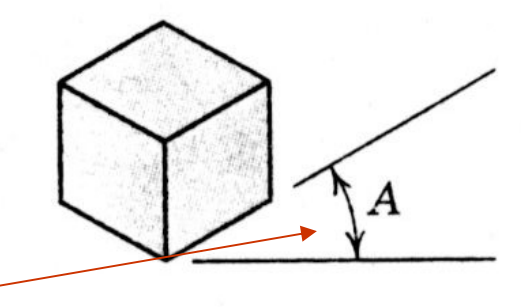

Em engenharia e desenho técnico um ângulo importante na projeção isométrica é o chamado *<sup>A</sup>*na figura ao lado (que ângulo é esse?)

Considerando o vetor unitário *x* :

$$
x^* = \begin{bmatrix} 1 & 0 & 0 & 1 \end{bmatrix} [M_{\text{ISO}}] = \begin{bmatrix} \cos \theta_y & \sin \theta_x & 0 & 1 \end{bmatrix}
$$
  
Se vê :  

$$
\tan A = \frac{x_y^*}{x_x^*} = \frac{\sin \theta_y \sin \theta_x}{\cos \theta_y}
$$
  
como  

$$
\theta_y = 45^\circ, \sin \theta_y = \cos \theta_y,
$$
  
Tem-se que:  

$$
\tan A = \pm \sin \theta_x = \pm \sin (35.26)^\circ
$$
  

$$
A = \pm 30^\circ
$$

#### Projeção paralela isométrica

- Em engenharia e desenho técnico saber o quanto muda o comprimento na projeção isométrica <sup>é</sup> importante:
- Vamos chamar o novo comprimento de *F* , voltando as medidas dos vetores depois de projetados :

$$
|x^*| = \sqrt{\cos^2{\theta_y} + \sin^2{\theta_y} \sin^2{\theta_x}}
$$
  

$$
|y^*| = \sqrt{\cos^2{\theta_x}}
$$
  

$$
|z^*| = \sqrt{\sin^2{\theta_y} + \sin^2{\theta_x} \cos^2{\theta_y}}
$$

$$
F = \frac{|y^*|}{1} = \sqrt{\cos^2 \theta_x} = \sqrt{\frac{2}{3}} = 0.8165
$$

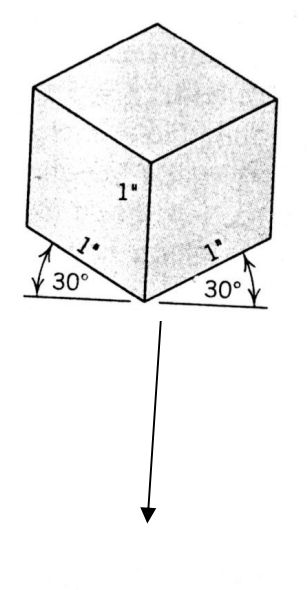

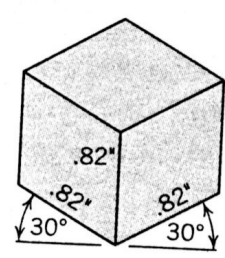

O comprimento na projeção isométrica **muda 82%** !

#### Projeção paralela isométrica

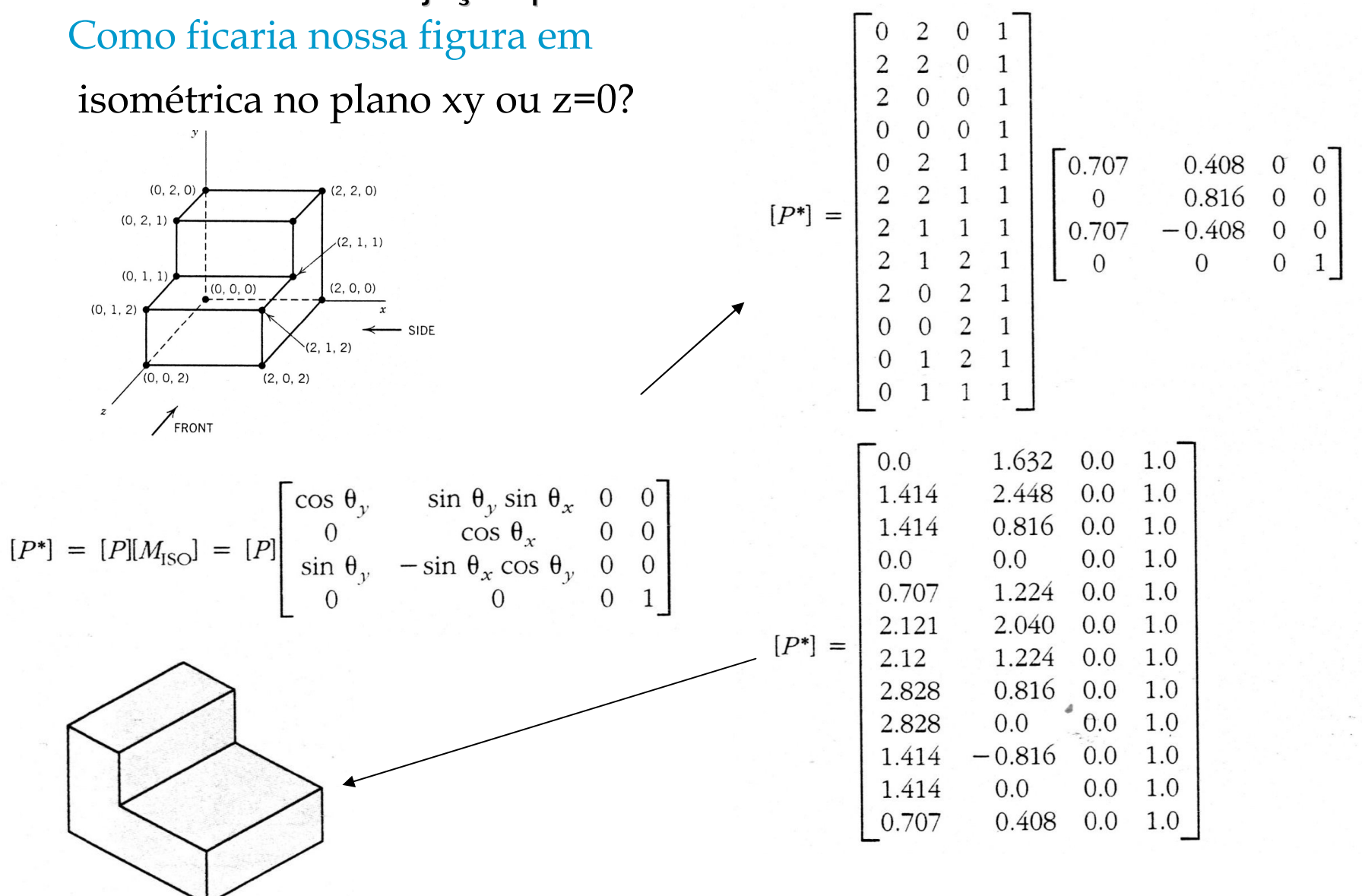

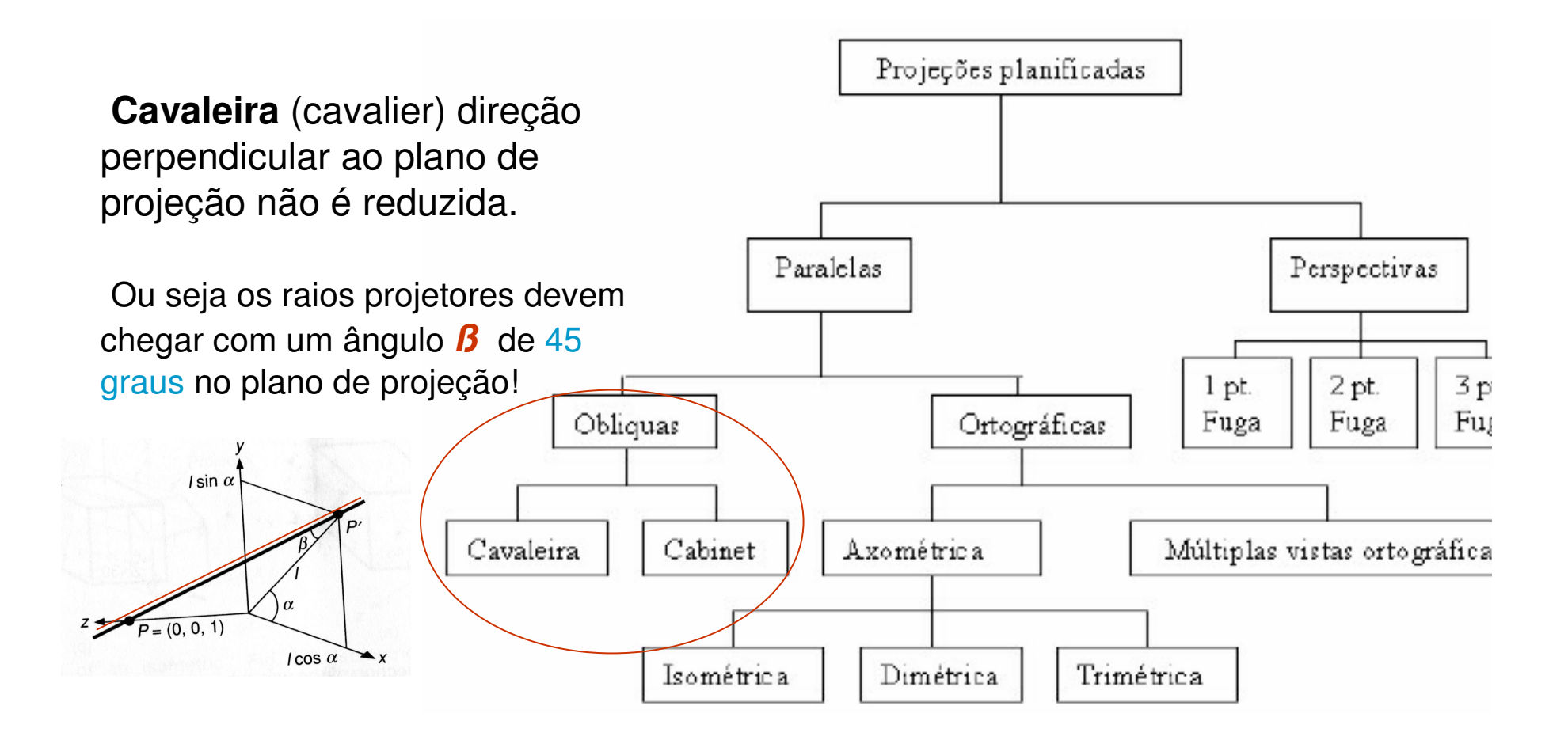

**Cabinet** direção perpendicular ao plano de projeção é reduzida a metade .

Ou seja os raios projetores devem chegar com um ângulo **ß**cuja tangente seja 0,5=1/2! **ß <sup>=</sup> 26,5651°**

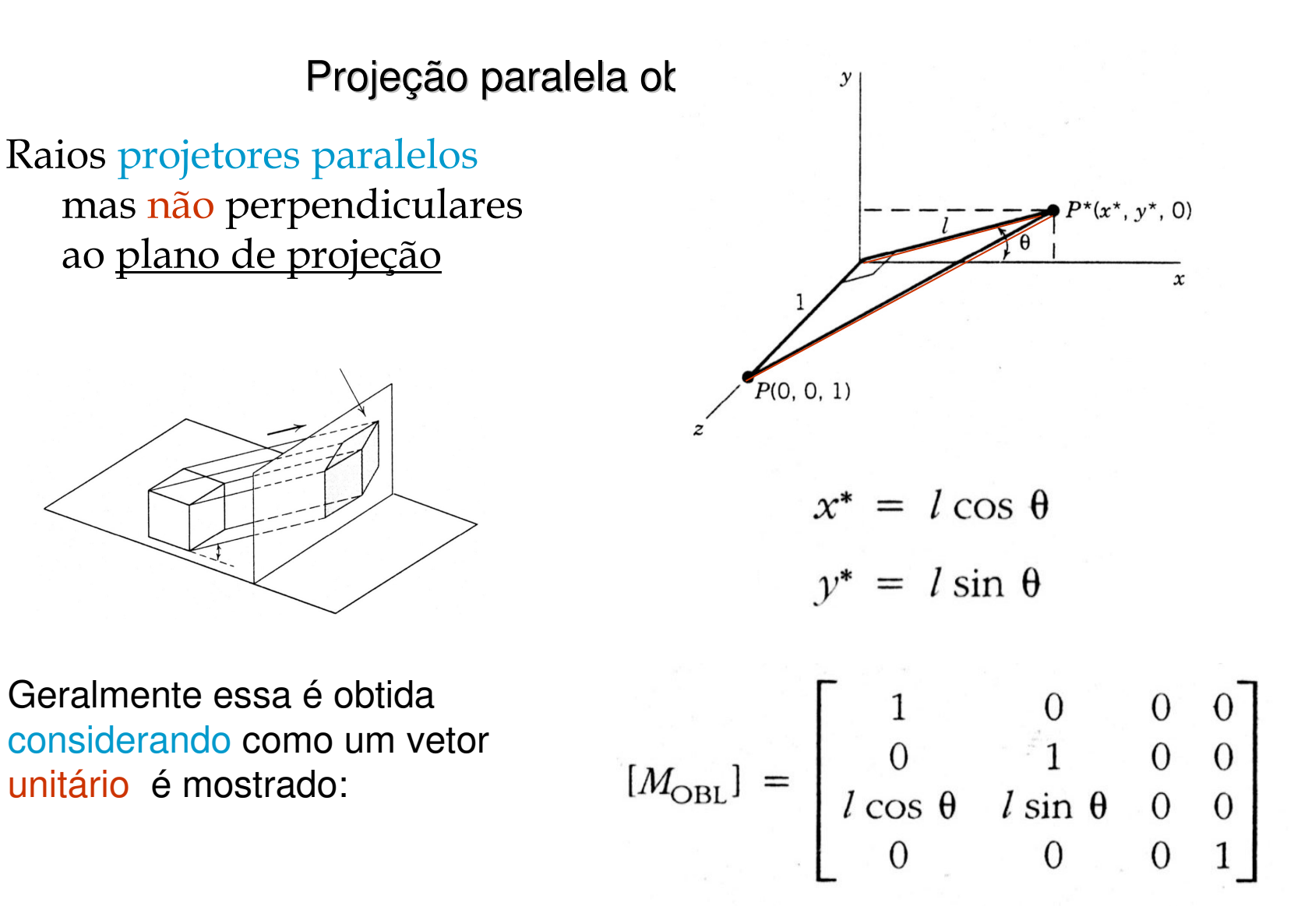

Projeção paralela ob $x^* = l \cos \theta$ 

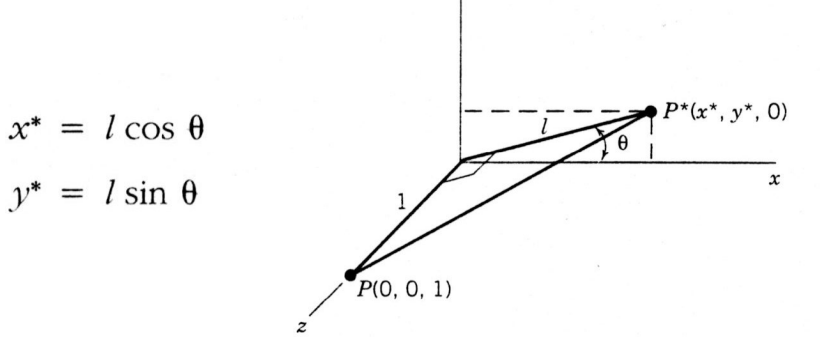

 $\mathcal{Y}$ 

Como um tetraedro com os vértices: $P_1(3,4,0), P_2(1,0,4), P_3(2,0,5), P_4(4,0,3)$ 

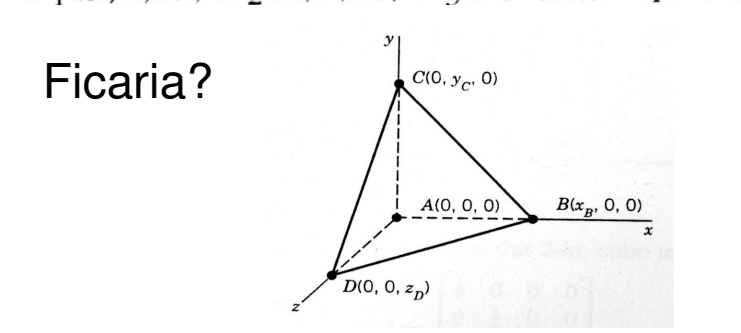

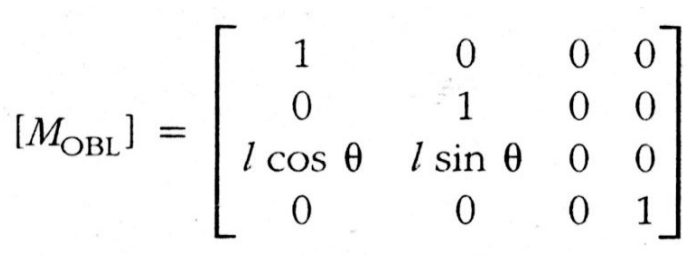

**Cavaleira** (cavalier)  $l = 1$  com θ = 45

Cavalental (Cavaller) 
$$
I = I
$$
 Coll  $\theta = 43$ 

\n
$$
[M_{\text{OBL}}] = \begin{bmatrix} 1 & 0 & 0 & 0 \\ 0 & 1 & 0 & 0 \\ \sqrt{2} & \sqrt{2} & 0 & 0 \\ 0 & 0 & 0 & 1 \end{bmatrix} \qquad [P^*] = [P][M_{\text{OBL}}] = \begin{bmatrix} 3 & 4 & 0 & 1 \\ 1 & 0 & 4 & 1 \\ 2 & 0 & 5 & 1 \\ 4 & 0 & 3 & 1 \end{bmatrix} \begin{bmatrix} 1 & 0 & 0 & 0 \\ \sqrt{2} & \sqrt{2} & 0 & 0 \\ \frac{2}{2} & \frac{2}{2} & 0 & 0 \\ 0 & 0 & 0 & 1 \end{bmatrix}
$$
\nExemplo:

\n
$$
[P^*] = \begin{bmatrix} 3 & 4 & 0 & 1 \\ 3.83 & 2.83 & 0 & 1 \\ 5.54 & 3.54 & 0 & 1 \\ 6.12 & 2.12 & 0 & 1 \end{bmatrix}
$$

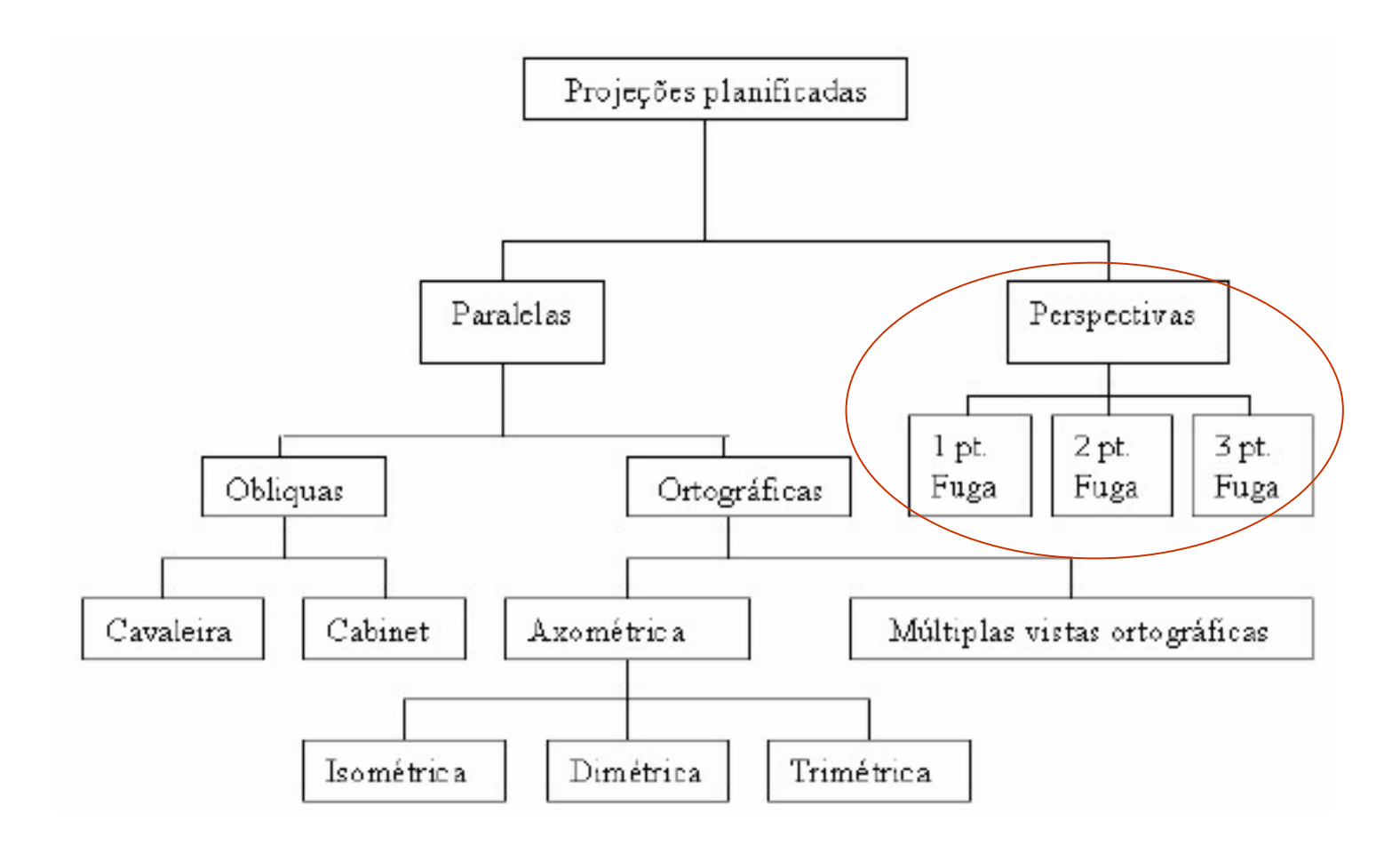

#### Transformação Perspectiva

$$
M = \begin{pmatrix} 1 & 0 & 0 \\ 0 & 1 & 0 \\ p & q & 1 \end{pmatrix} \begin{pmatrix} x \\ y \\ 1 \end{pmatrix} = \begin{pmatrix} x \\ y \\ px+qy+1 \end{pmatrix}
$$

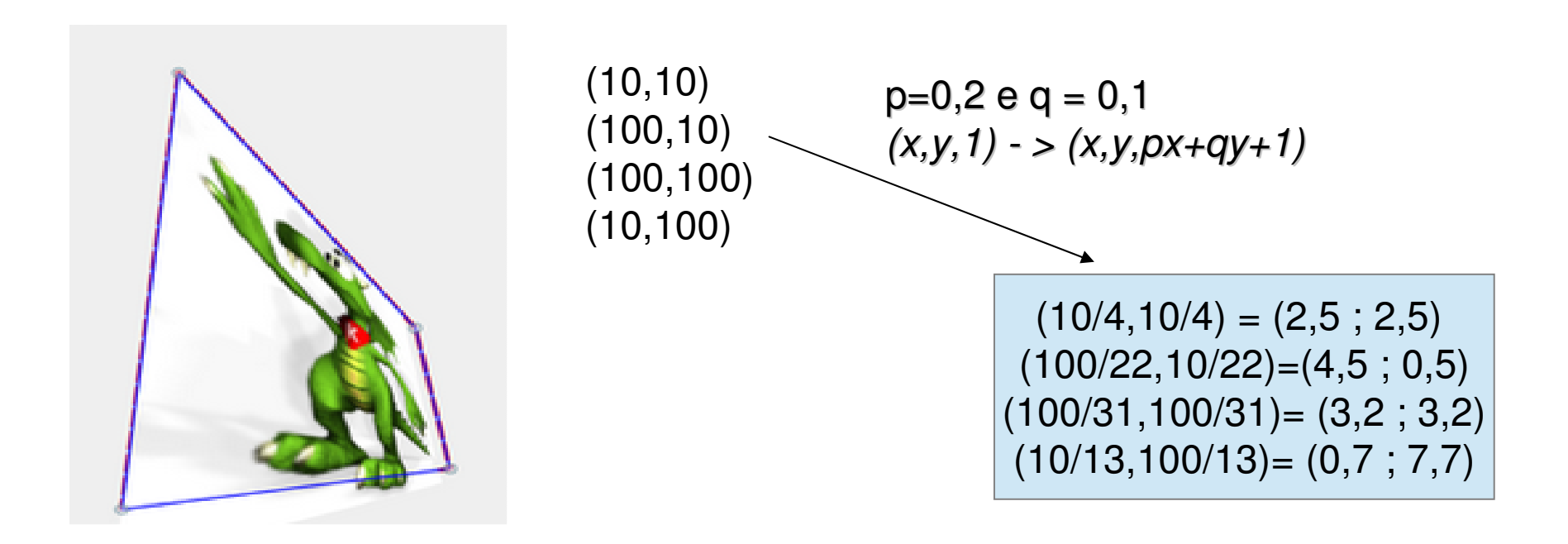

#### Efeito em um ponto no infinito

**(pedindo desculpa aos matemáticos pela notação!)**

$$
M = \begin{pmatrix} 1 & 0 & 0 \\ 0 & 1 & 0 \\ p & q & 1 \end{pmatrix} \begin{pmatrix} x \\ y \\ z \end{pmatrix} = \begin{pmatrix} x \\ y \\ px+qy \end{pmatrix}
$$

# Pontos de Fuga

- Um ponto no infinito pode ser levado em um ponto *P0* do plano afim.
- Família de retas paralelas que se intersectam no infinito são transformadas numa família de retas incidentes em *P<sup>0</sup>*.
	- *<sup>P</sup><sup>0</sup>* <sup>é</sup> chamado de **ponto de fuga**.
	- Ponto de fuga principal corresponde a uma direção paralela aos eixos coordenados.
		- Imagem de [*<sup>x</sup>*,0,0] ou [0,*y*,0].

#### Escala em torno da origem do espaço 3D

$$
\begin{bmatrix} x' \\ y' \\ z' \\ 1 \end{bmatrix} = \begin{bmatrix} s_x & 0 & 0 & 0 \\ 0 & s_y & 0 & 0 \\ 0 & 0 & s_z & 0 \\ 0 & 0 & 0 & 1 \end{bmatrix} \cdot \begin{bmatrix} x \\ y \\ z \\ 1 \end{bmatrix}
$$

 $\mathsf{s}_{\mathsf{x}}\!\!=\!\!1,\!8\;$  ;  $\mathsf{s}_{\mathsf{y}}\!\!=\!\!0,\!5$  ;  $\mathsf{s}_{\mathsf{z}}\!\!=\!\!3,\!0$ 

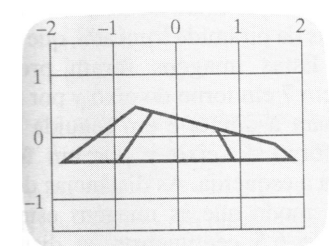

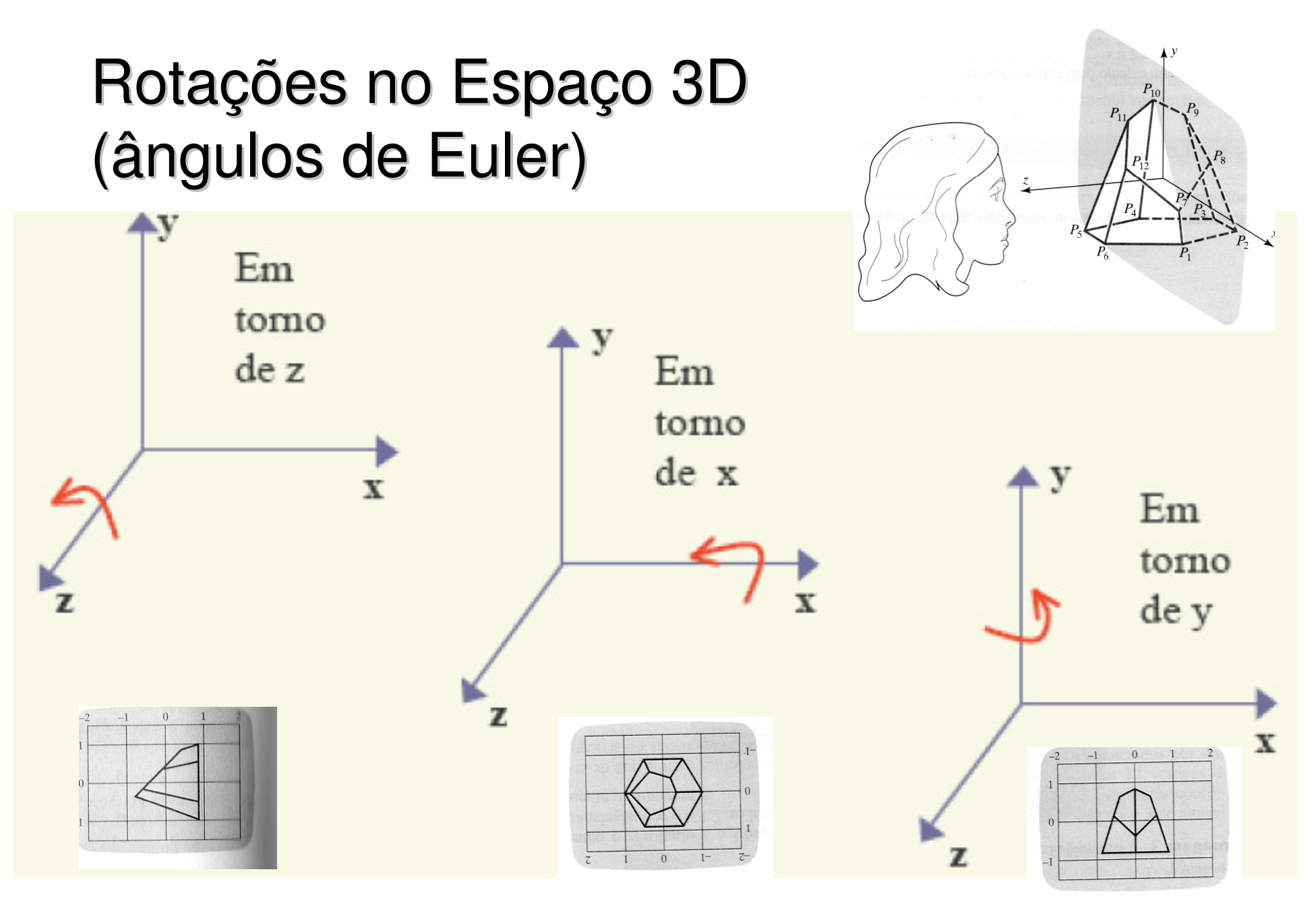

 $\frac{1}{2}$  de aire u nor 000

# Em torno de Z

$$
\begin{bmatrix} x' \\ y' \\ z' \\ 1 \end{bmatrix} = \begin{bmatrix} \cos \theta & -\sin \theta & 0 & 0 \\ \sin \theta & \cos \theta & 0 & 0 \\ 0 & 0 & 1 & 0 \\ 0 & 0 & 0 & 1 \end{bmatrix} \cdot \begin{bmatrix} x \\ y \\ z \\ 1 \end{bmatrix}
$$

#### Em torno de X

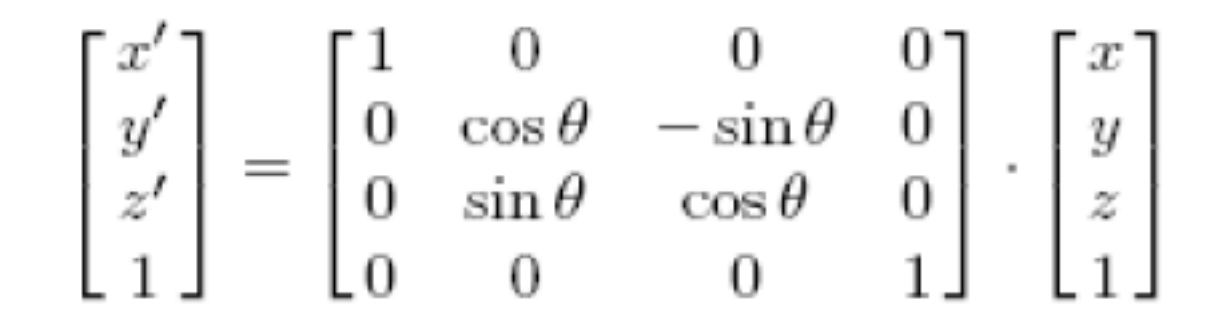

# Em torno de Y

$$
\begin{bmatrix} x' \\ y' \\ z' \\ 1 \end{bmatrix} = \begin{bmatrix} \cos \theta & 0 & \sin \theta & 0 \\ 0 & 1 & 0 & 0 \\ -\sin \theta & 0 & \cos \theta & 0 \\ 0 & 0 & 0 & 1 \end{bmatrix} \cdot \begin{bmatrix} x \\ y \\ z \\ 1 \end{bmatrix}
$$

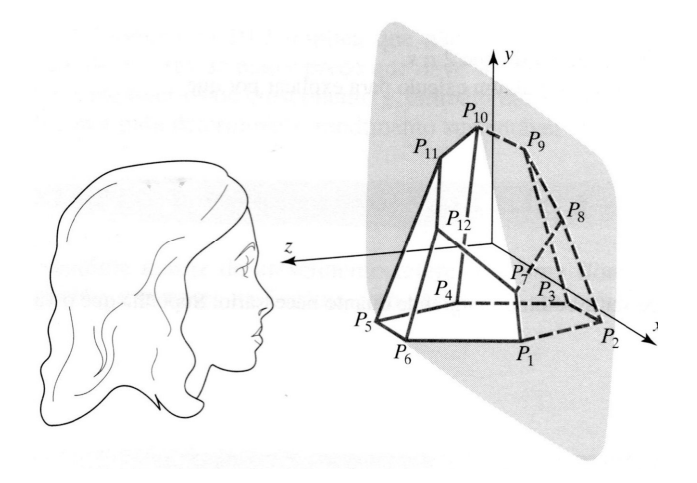

### Em torno dos 3 eixos

$$
\begin{bmatrix} x' \\ y' \\ z' \\ 1 \end{bmatrix} = \begin{bmatrix} 1 & 0 & 0 & 0 \\ 0 & \cos \theta & -\sin \theta & 0 \\ 0 & \sin \theta & \cos \theta & 0 \\ 0 & 0 & 0 & 1 \end{bmatrix} \begin{bmatrix} \cos \theta & 0 & \sin \theta & 0 \\ 0 & 1 & 0 & 0 \\ -\sin \theta & 0 & \cos \theta & 0 \\ 0 & 0 & 0 & 1 \end{bmatrix} \begin{bmatrix} \cos \theta & -\sin \theta & 0 & 0 \\ \sin \theta & \cos \theta & 0 & 0 \\ 0 & 0 & 1 & 0 \\ 0 & 0 & 0 & 1 \end{bmatrix} \cdot \begin{bmatrix} x \\ y \\ z \\ z \\ 1 \end{bmatrix}
$$

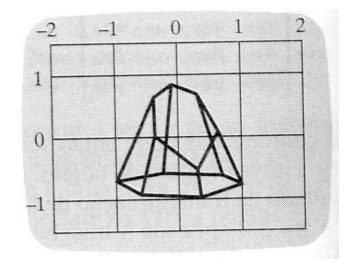

### Obs.

#### Rotações não são comutativas!

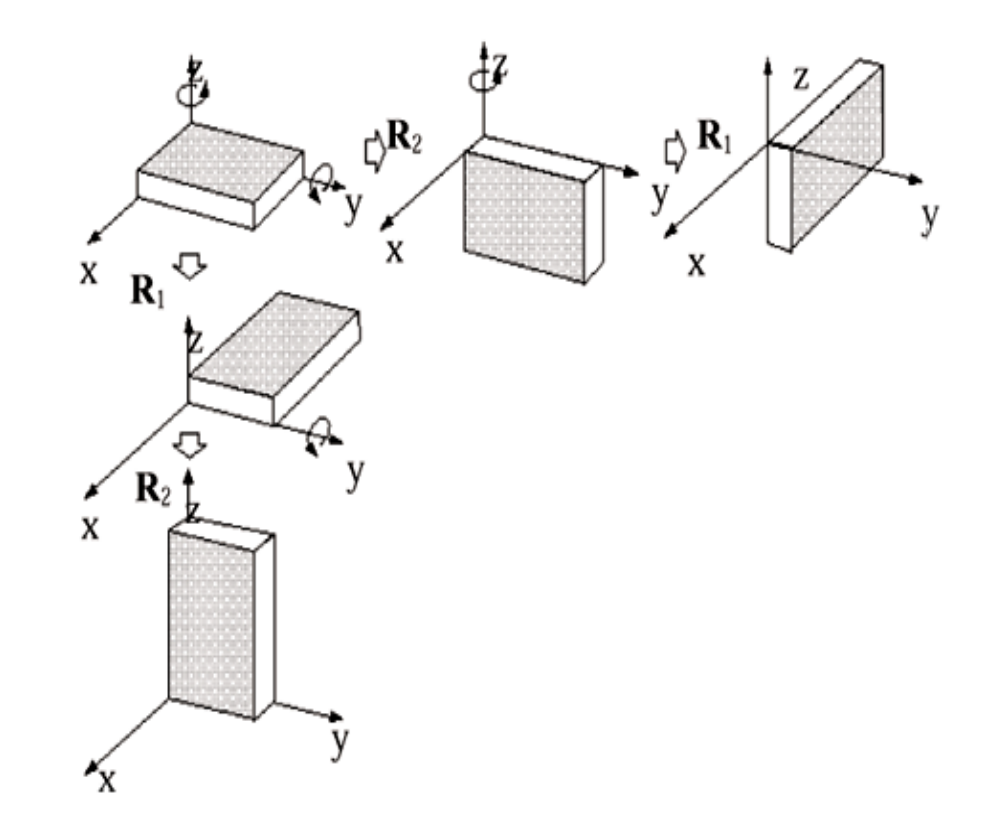

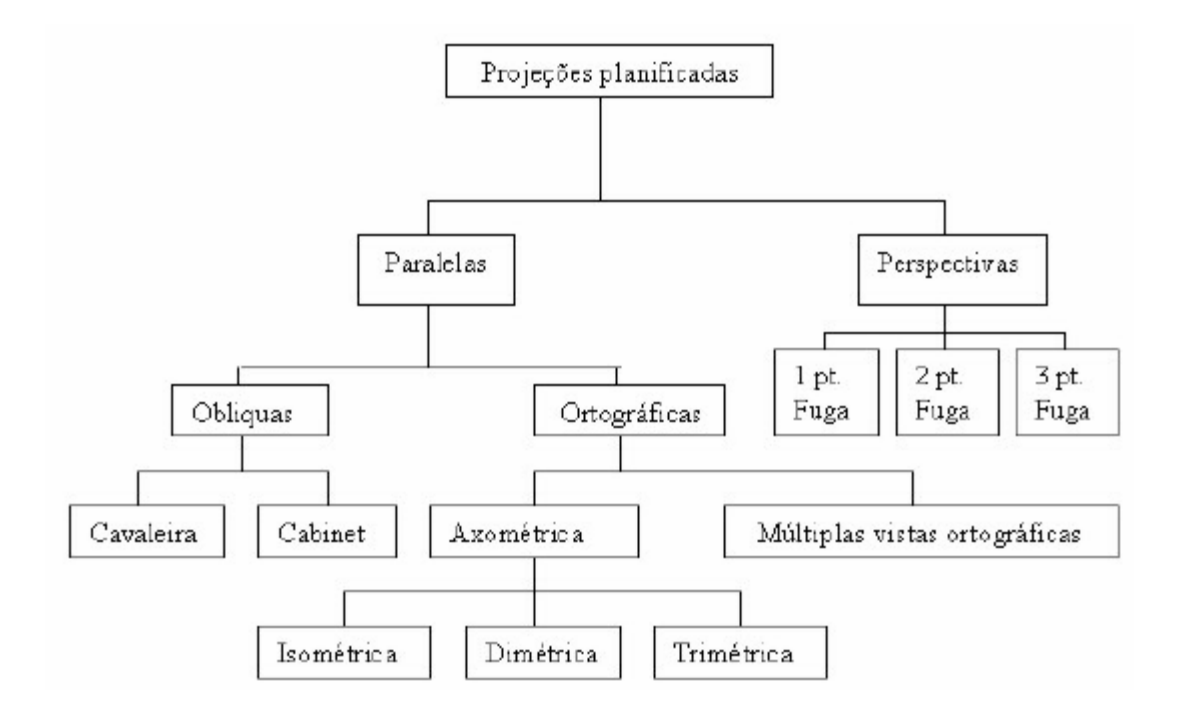

# Características

- Projeções Perspectivas
	- Todos os raios de projeção partem do centro de projeção e interceptam o plano de projeção com diferentes ângulos;
	- Representam a cena vista de um ponto de observação a uma distância finita;
	- Os raios projetores não podem ser paralelos.
	- Baseiam-se no número de pontos de fuga da imagem projetada;
	- São mais realísticas na representação de objetos;
	- Não reproduzem as verdadeiras medidas do objeto;

## Ponto de fuga

- Ilusão de que conjuntos de linhas paralelas (não-paralelas ao plano de projeção) convergem para um ponto;
- Pontos de fuga principais são aqueles que dão a ilusão de intersecção entre um conjunto de retas paralelas com um dos eixos principais.

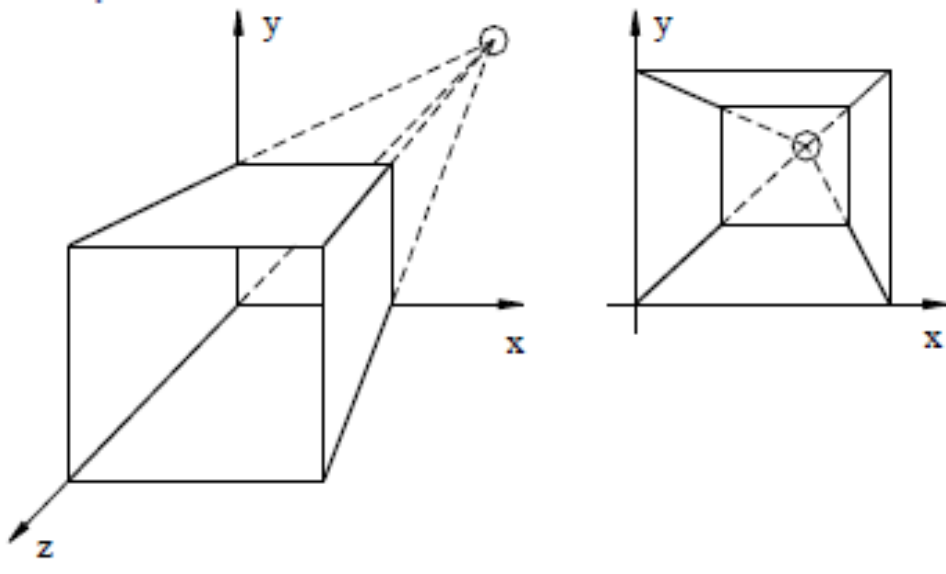

# Dois pontos de fuga:

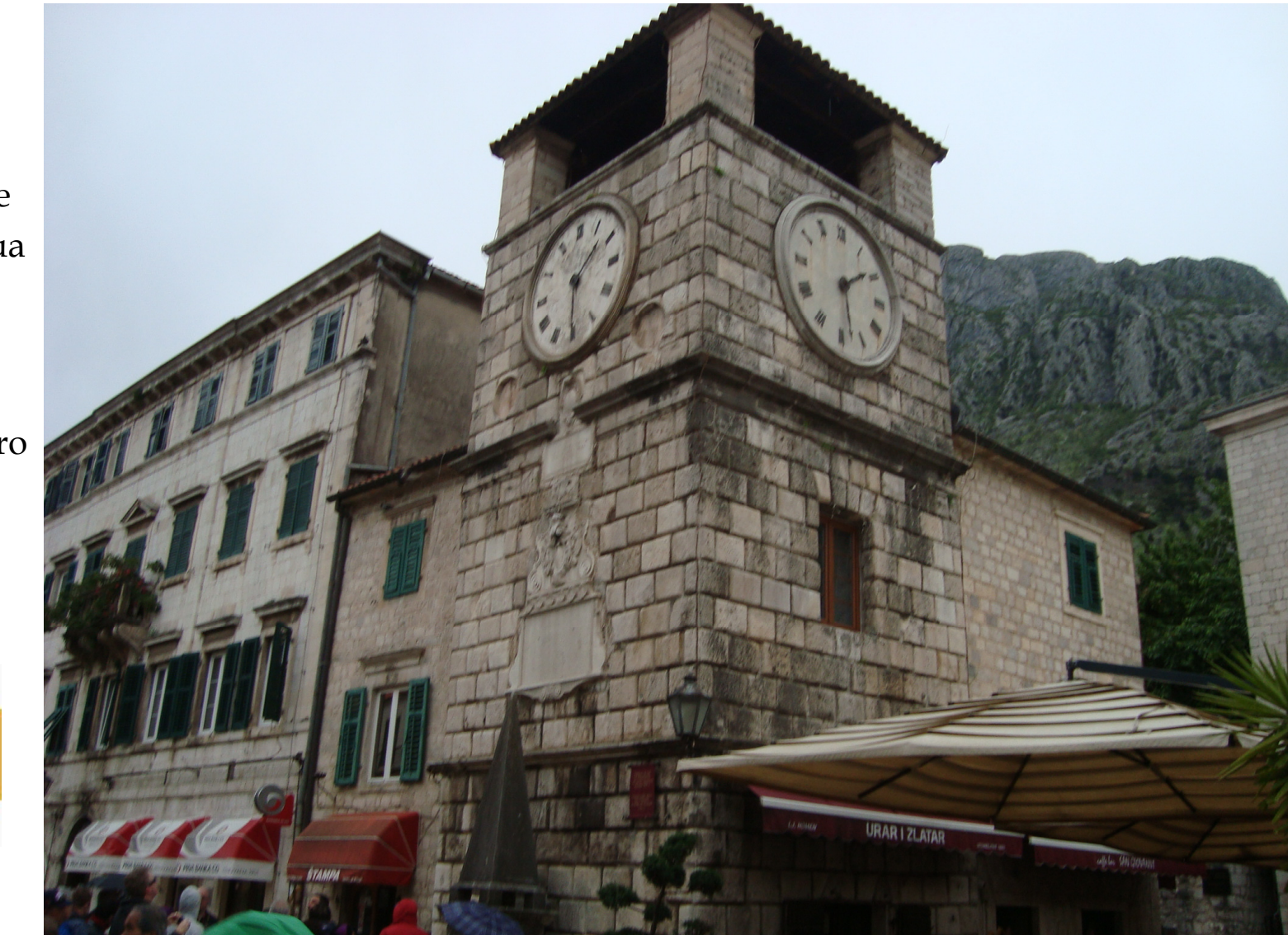

Foto de uma rua de

(Podgorica) Montenegro2014

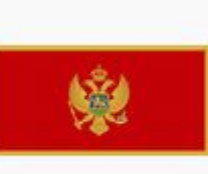

#### Pontos de fuga principais

- Nota-se que cada conjunto de linhas paralelas no espaço pode ter associado um ponto-de-fuga. Assim, com o objetivo de definir um critério de classificação, somente as linhas paralelas aos eixos são consideradas.

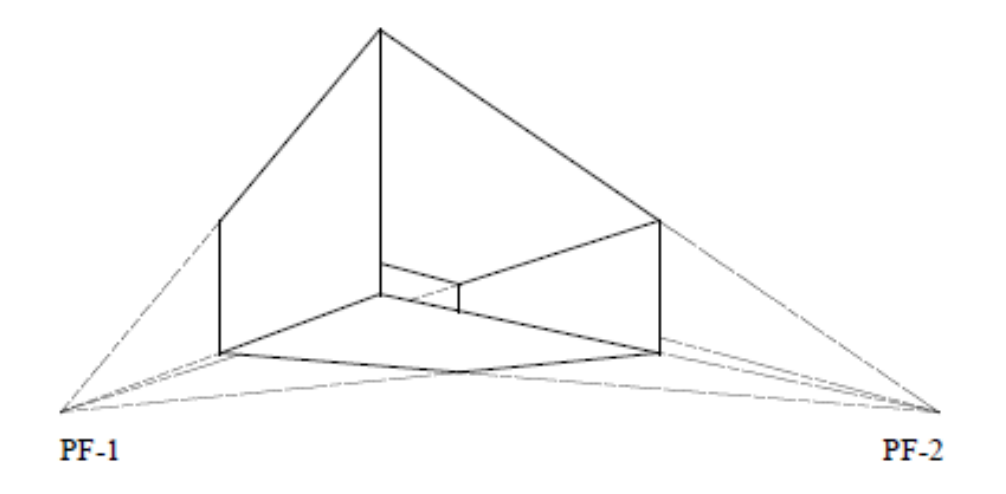

# Possível mas não é muito realista

Projeções perspectivas de três pontos-de-fuga são usadas menos frequentemente, dado que elas acrescentam pouco realismo ao já alcançado pelas projeções de dois pontos-defuga.  $PF-1$ 

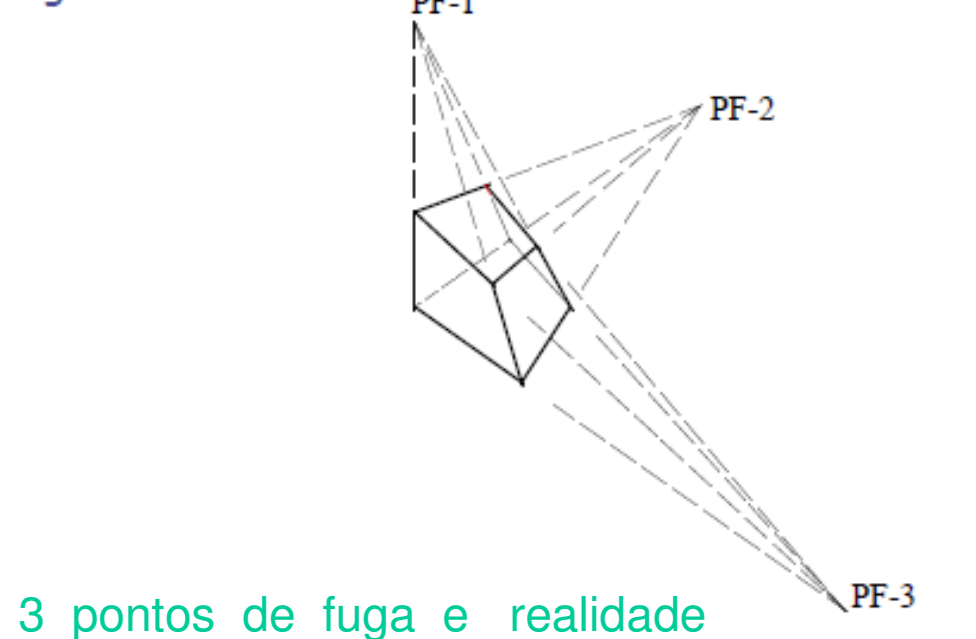

# Mas ocorre se o observador estiver muito perto do objeto:

Museu

De

Mont.

real

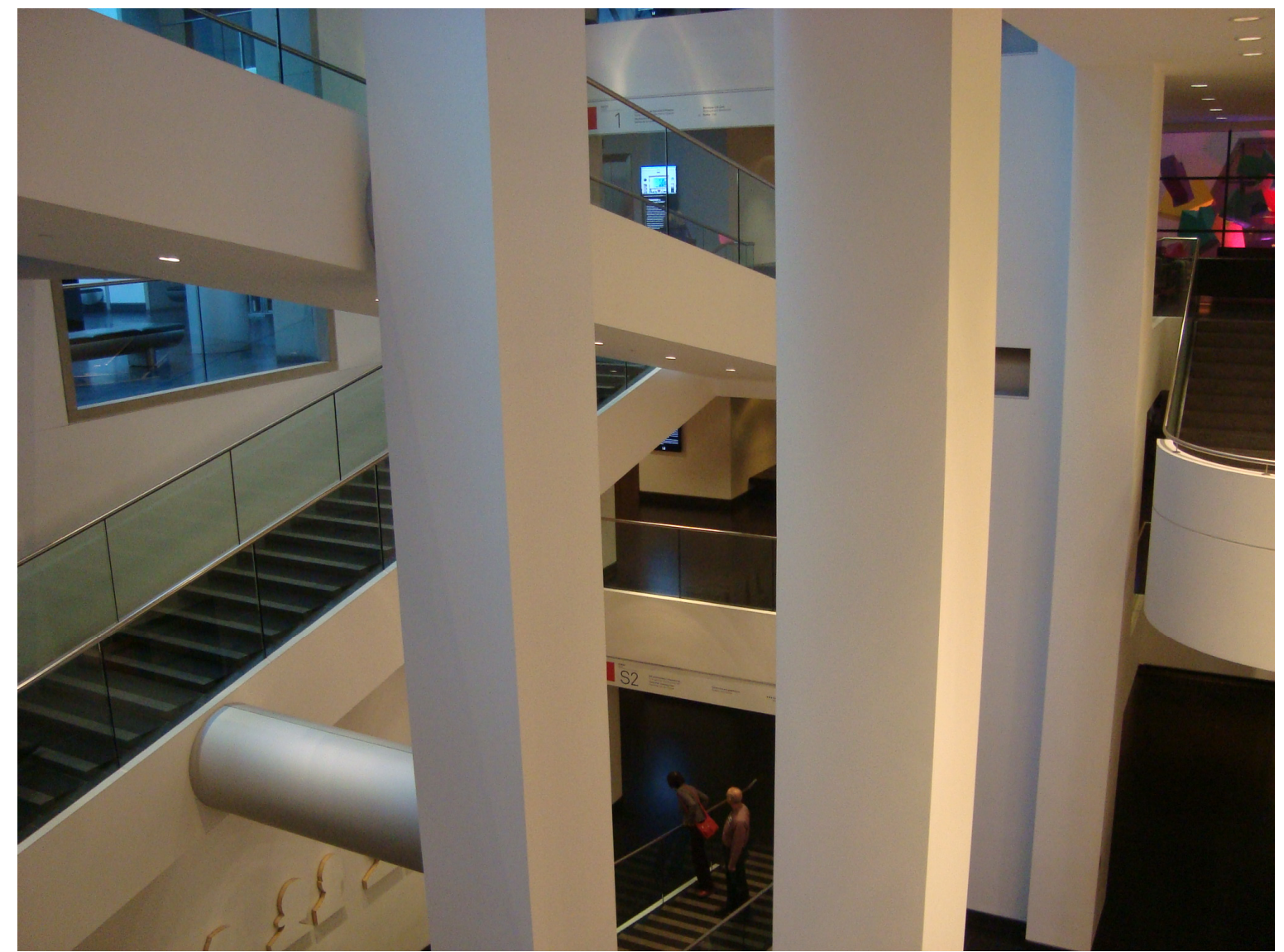

# Matriz Projetiva

- Uma transformação projetiva *<sup>M</sup>* do *R*<sup>3</sup> <sup>é</sup> uma transformação linear do *R*<sup>4</sup>.
- A matriz 4 x 4 de uma transformação projetiva representa uma transformação afim tridimensional.

$$
M = \begin{pmatrix} a & d & g & m \\ b & e & h & n \\ c & f & i & o \\ p & q & r & s \end{pmatrix}
$$

# Transformação Perspectiva

- Ponto *<sup>P</sup>* do espaço afim é levado no hiperplano *w* <sup>=</sup>*r z* + 1
- Se *<sup>z</sup>* = -1/*r,* então *P* <sup>é</sup> levado em um ponto no infinito*.*
- Pontos do espaço afim com *<sup>z</sup>* = 0 não são afetados.

$$
M = \begin{pmatrix} 1 & 0 & 0 & 0 \\ 0 & 1 & 0 & 0 \\ 0 & 0 & 1 & 0 \\ 0 & 0 & r & 1 \end{pmatrix} \begin{pmatrix} x \\ y \\ z \\ z \\ x + 1 \end{pmatrix}
$$

# Ponto de Fuga Principal

- A imagem do ponto ideal, correspondendo a direção *<sup>z</sup>*, tem coordenadas [0, 0, 1/ *<sup>r</sup>*, 1]
	- Este é o ponto de fuga principal da direção *z*.
	- Semi-espaço infinito 0 < *z* <sup>≤</sup> <sup>∞</sup> <sup>é</sup> transformado no semi-espaço finito 0 < *z*≤ 1/ *r*.

$$
M \rightarrow \begin{pmatrix} 1 & 0 & 0 & 0 \\ 0 & 1 & 0 & 0 \\ 0 & 0 & 1 & 0 \\ 0 & 0 & r & 1 \end{pmatrix} \begin{pmatrix} 0 \\ 0 \\ 1 \\ 0 \\ r \end{pmatrix}
$$

# Mais de Um Ponto de Fuga

- A transformação perspectiva com 3 pontos de fuga, possui 3 centros de projeção:
	- $\bullet$  [-1/*p*, 0, 0, 1]
	- $\bullet$  [0, -1/*q*, 0, 1]
	- $\bullet$  [0, 0, -1/*r*, 1]
- O mesmo resultado é obtido com a aplicação em cascata de 3 transformações perspectivas, com um único ponto de fuga em cada eixo.

# Basta Implementar Transformações Com um Único Ponto de Fuga

- Transformações perspectivas com dois pontos de fuga equivalem a combinação de:
	- rotação ao redor de um eixo perpendicular ao eixo que contém o centro de projeção.
	- transformação perspectiva com um único ponto de fuga.
- Com duas rotações, obtêm-se transformações com três pontos de fuga.

# Bibliografia:

Anton, H. Rorres, C. Algebra linear com aplicações, Bookman, Porto Alegre 2001

E. Azevedo, A. Conci, Computação Gráfica: teoria e prática, Campus ; - Rio de Janeiro, 2003

J.D.Foley,A.van Dam,S.K.Feiner,J.F.Hughes. Computer Graphics- Principles and Practice, Addison-Wesley, Reading, 1990.

Gardan, Y. , Numerical Methods for CAD , MIT press, Cambridge, 1985.